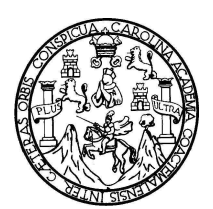

Universidad de San Carlos de Guatemala Facultad de Ingeniería Escuela de Ingeniería en Ciencias y Sistemas

### **SISTEMA E-LEARNING Y AUTOMATIZACIÓN DE PROCESOS PARA CONTROL ACADÉMICO, DE LA ESCUELA DE CIENCIAS PSICOLÓGICAS DE LA UNIVERSIDAD DE SAN CARLOS DE GUATEMALA**

## **Juan José Aguilar Cárcamo**

Asesorada por el Ing. Jorge Armín Mazariegos

Guatemala, noviembre de 2009

### UNIVERSIDAD DE SAN CARLOS DE GUATEMALA

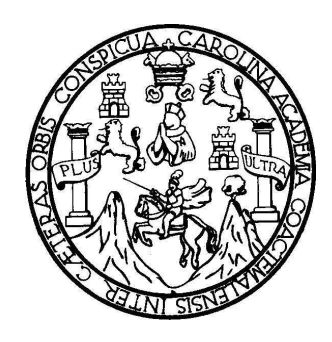

FACULTAD DE INGENIERÍA

### **SISTEMA E-LEARNING Y AUTOMATIZACIÓN DE PROCESOS PARA CONTROL ACADÉMICO, DE LA ESCUELA DE CIENCIAS PSICOLÓGICAS DE LA UNIVERSIDAD DE SAN CARLOS DE GUATEMALA**

### TRABAJO DE GRADUACIÓN PRESENTADO A JUNTA DIRECTIVA DE LA FACULTAD DE INGENIERÍA POR:

## **JUAN JOSÉ AGUILAR CÁRCAMO**

ASESORADO POR EL ING. JORGE ARMIN MAZARIEGOS

### AL CONFERÍRSELE EL TÍTULO DE **INGENIERO EN CIENCIAS Y SISTEMAS**

GUATEMALA, NOVIEMBRE DE 2009

## UNIVERSIDAD DE SAN CARLOS DE GUATEMALA FACULTAD DE INGENIERÍA

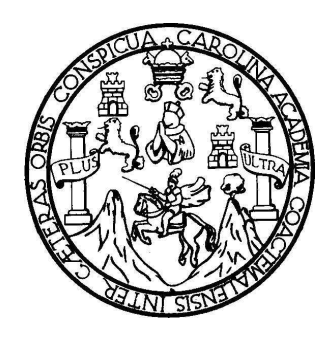

## **NÓMINA DE JUNTA DIRECTIVA**

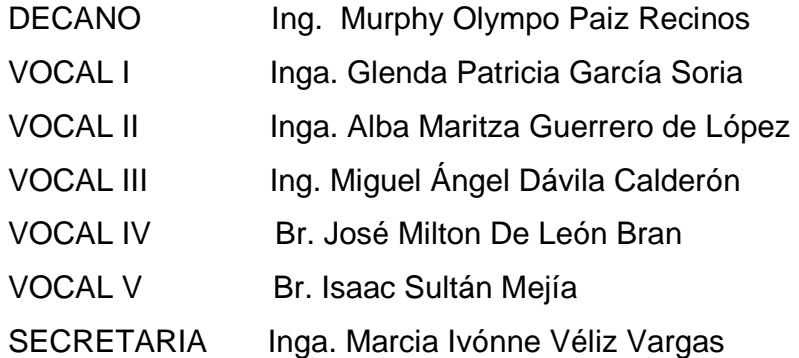

## **TRIBUNAL QUE PRACTICÓ EL EXAMEN GENERAL PRIVADO**

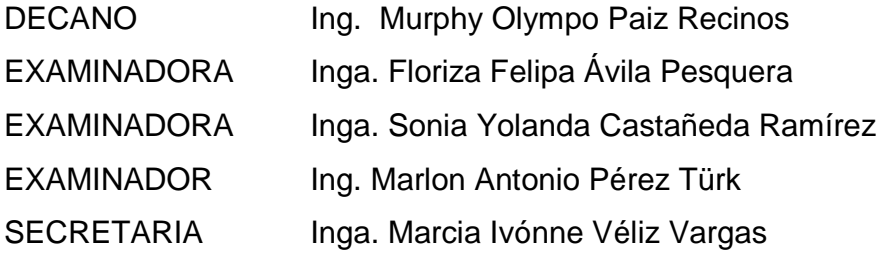

#### **HONORABLE TRIBUNAL EXAMINADOR**

Cumpliendo con los preceptos que establece la ley de la Universidad de San Carlos de Guatemala, presento a su consideración mi trabajo de graduación titulado:

#### **SISTEMA E-LEARNING Y AUTOMATIZACIÓN DE PROCESOS PARA CONTROL ACADÉMICO, DE LA ESCUELA DE CIENCIAS PSICOLÓGICAS DE LA UNIVERSIDAD DE SAN CARLOS DE GUATEMALA,**

tema que me fuera asignado por la Dirección de la Escuela de Ingeniería en Ciencias y Sistemas, en mayo de 2008.

Juan José Aguilar Cárcamo

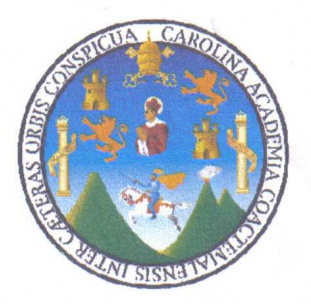

Guatemala 23 de Octubre 2009

Inga. Norma Ileana Sarmiento Zeceña Directora EPS Facultad de Ingeniería Universidad de San Carlos de Guatemala

Un cordial saludo.

Por medio de la presente hago de su conocimiento que he revisado el trabajo de graduación del estudiante Juan José Aguilar Cárcamo, titulado: "SISTEMA E-LEARNING Y AUTOMATIZACIÓN DE PROCESOS PARA CONTROL ACADÉMICO, DE LA ESCUELA DE CIENCIAS PSICOLÓGICAS DE LA UNIVERSIDAD DE SAN CARLOS DE GUATEMALA", y a mi criterio el mismo cumple con los objetivos propuestos para su desarrollo, según el protocolo.

Al agradecer su atención a la presente, aprovecho la oportunidad para suscribirme,

Atentamente,

LEGIADO 5547 CNOVAS Ing. Jorge Armin Mazariegos Asesor de Proyecto de EPS

Universidad de San Carlos de Guatemala Facultad de Ingeniería

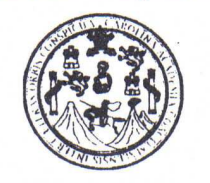

UNIDAD DE E.P.S.

Guatemala, 15 de octubre de 2009. Ref.EPS.DOC.1458.10.09.

Inga. Norma Ileana Sarmiento Zeceña de Serrano Directora Unidad de EPS Facultad de Ingeniería Presente

Estimada Ingeniera Sarmiento Zeceña.

Por este medio atentamente le informo que como Supervisora de la Práctica del Ejercicio Profesional Supervisado, (E.P.S) del estudiante universitario de la Carrera de Ingeniería en Ciencias y Sistemas, Juan José Aguilar Cárcamo Carné No. 200312754 procedí a revisar el informe final, cuyo título es "SISTEMA E-LEARNING Y AUTOMATIZACIÓN DE PROCESOS PARA CONTROL ACADÉMICO, DE LA ESCUELA DE CIENCIAS PSICOLÓGICAS DE LA UNIVERSIDAD DE SAN CARLOS DE GUATEMALA".

En tal virtud, LO DOY POR APROBADO, solicitándole darle el trámite respectivo.

'Sin otro particular, me es grato suscribirme.

Atentamente,

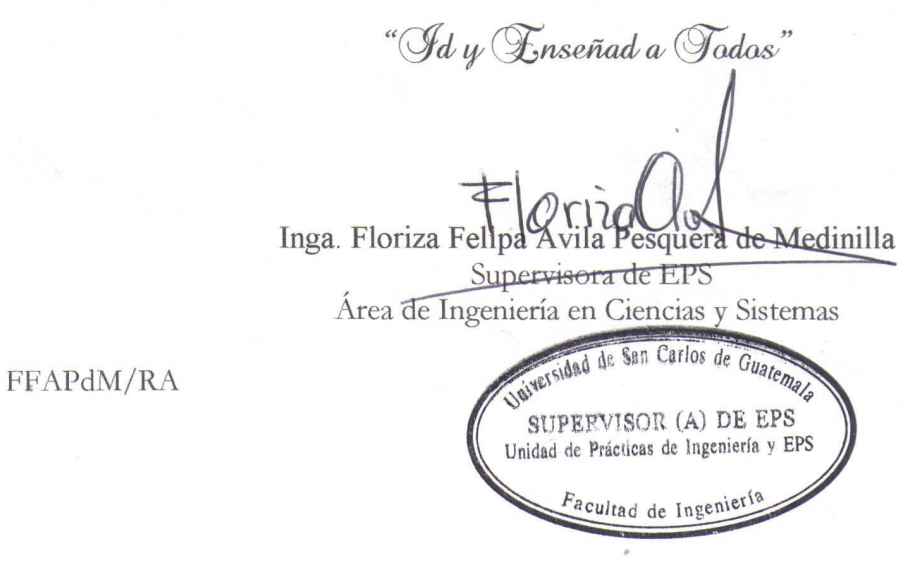

Edificio de E.P.S., Facultad de Ingeniería, Universidad de San Carlos de Guatemala Ciudad Universitaria zona 12, teléfono directo: 2442-3509

Universidad de San Carlos de Guatemala Facultad de Ingeniería

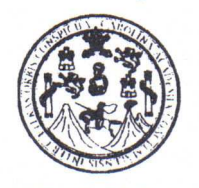

UNIDAD DE E.P.S.

Guatemala, 15 de octubre de 2009. Ref.EPS.D.709.10.09.

Ing. Marlon Antonio Pérez Turck Director Escuela de Ingeniería Ciencias y Sistemas Facultad de Ingeniería Presente

Estimado Ingeniero Perez Turck.

Por este medio atentamente le envío el informe final correspondiente a la práctica del Ejercicio  $(E.P.S)$ titulado "SISTEMA **E-LEARNING** Supervisado, Y Profesional AUTOMATIZACIÓN DE PROCESOS PARA CONTROL ACADÉMICO, DE LA ESCUELA DE CIENCIAS PSICOLÓGICAS DE LA UNIVERSIDAD DE SAN CARLOS DE GUATEMALA", que fue desarrollado por el estudiante universitario Juan José Aguilar Cárcamo Carné No. 200312754 quien fue debidamente asesorado por el Ing. Jorge Armin Mazariegos y supervisado por la Inga. Floriza Felipa Avila Pesquera de Medinilla

Por lo que habiendo cumplido con los objetivos y requisitos de ley del referido trabajo y existiendo la aprobación del mismo por parte del Asesor y de la Supervisora de EPS, en mi calidad de Directora apruebo su contenido solicitándole darle el trámite respectivo.

Sin otro particular, me es grato suscribirme.

Atentamente, "Hd y Enseñad a Todos"

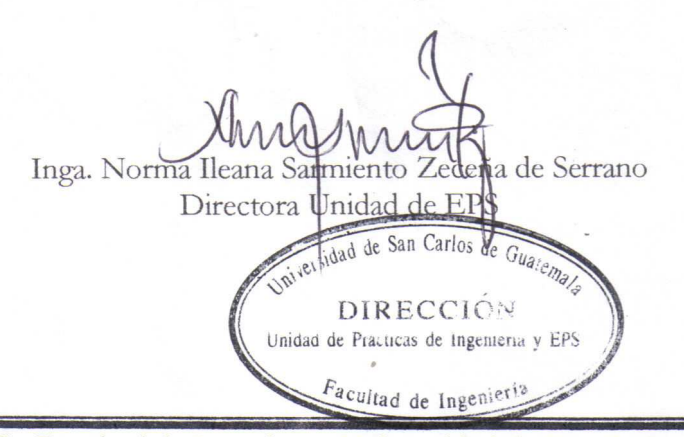

NISZ/ra

Edificio de E.P.S., Facultad de Ingeniería, Universidad de San Carlos de Guatemala Ciudad Universitaria zona 12, teléfono directo: 2442-3509

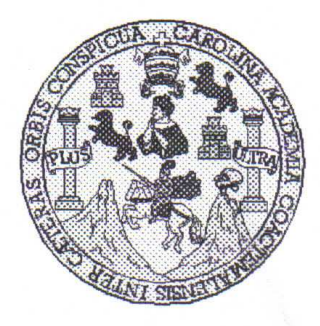

Universidad San Carlos de Guatemala Facultad de Ingeniería Escuela de Ingeniería en Ciencias y Sistemas

Guatemala, 21 de Octubre de 2009

Ingeniero **Marlon Antonio Pérez Turk** Director de la Escuela de Ingeniería **En Ciencias y Sistemas** 

Respetable Ingeniero Pérez:

Por este medio hago de su conocimiento que he revisado el trabajo de graduación del estudiante JUAN JOSE AGUILAR CARCAMO, titulado: "SISTEMA E-LEARNING Y AUTOMATIZACIÓN DE PROCESOS PARA CONTROL ACADÉMICO DE LA ESCUELA DE CIENCIAS PSICOLÒGICAS DE LA UNIVERSIDAD DE SAN CARLOS DE GUATEMALA", y a mi criterio el mismo cumple con los objetivos propuestos para su desarrollo, según el protocolo.

Al agradecer su atención a la presente, aprovecho la oportunidad para suscribirme,

Atentamente,

Ing Carlos Alfredo Azurdia Coordinador de Privados y Revisión de Trabajos de Graduación

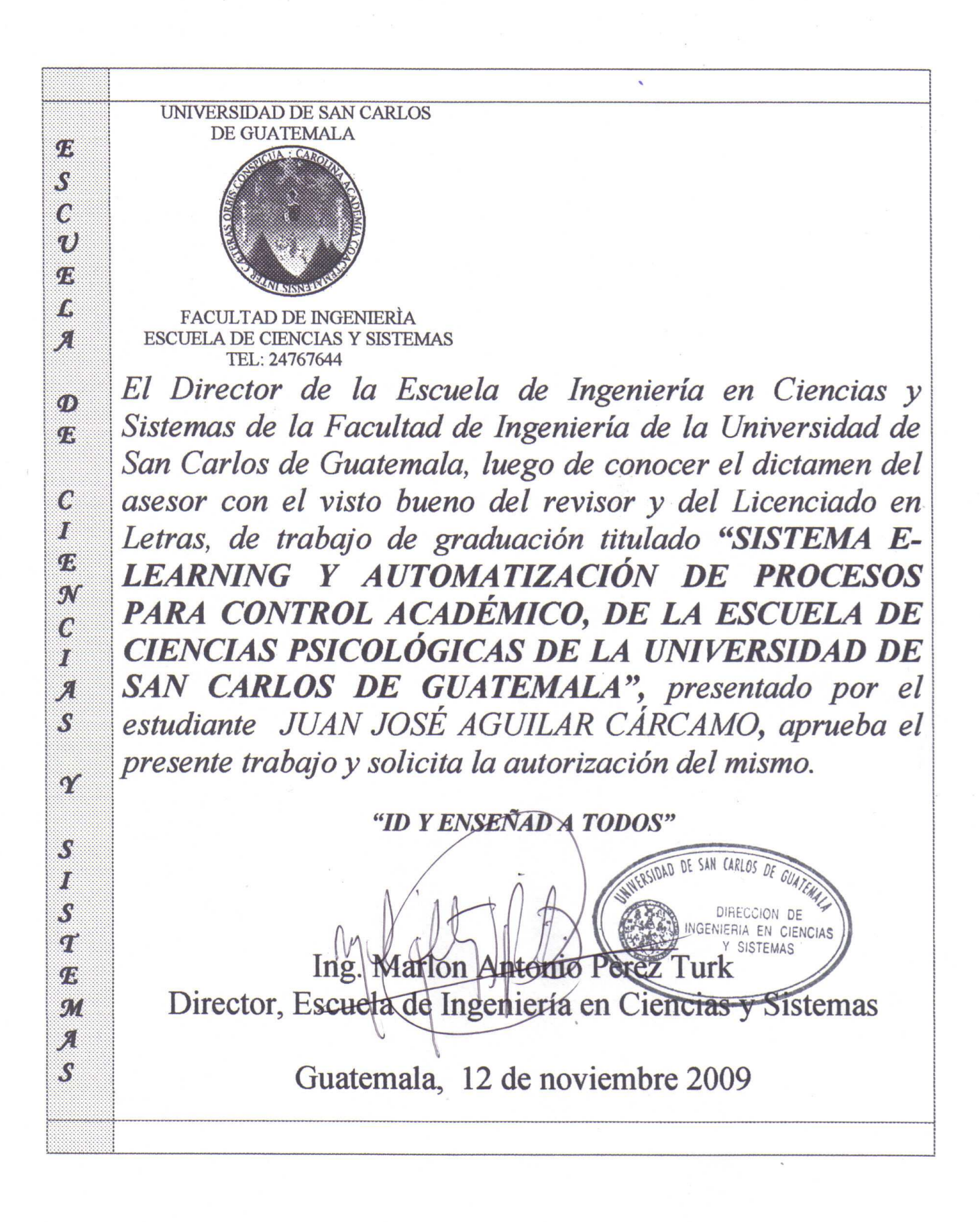

Universidad de San Carlos de Guatemala

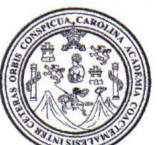

Facultad de Ingeniería Decanato

Ref. DTG. 508.09

picUAnd El Decano de la Facultad de Ingeniería de la Universidad de San Carlos de Guatemala, luego de conocer la aprobación por parte del Director de la Escuela de Ingeniería en Ciencias y Sistemas, al trabajo de graduación titulado? SISTEMA E-LEARNING Y AUTOMATIZACIÓN DE **PROCESOS PARA CONTROL** ACADÉMICO, DE LA ESCUELA DE CIENCIAS PSICOLÓGICAS DE LA UNIVERSIDAD DE SAN CARLOS DE GUATEMALA, presentado por el estudiante universitario Juan José Aguilar Cárcamo, autoriza la impresión del mismo. **IMPRÍMASE** Ing. Murphy Olympo Paiz Recinos DECANO

Guatemala, noviembre de 2009

 $|_{CC}|$ c.c. archivo.

## **Acto que dedico a:**

Dios **Por ser mi creador y el que me** permite realizar mis sueños y anhelos.

Mi mamá: Por todo su esfuerzo, apoyo y siempre estar conmigo para que yo pudiera estar aquí.

## **Agradecimientos a:**

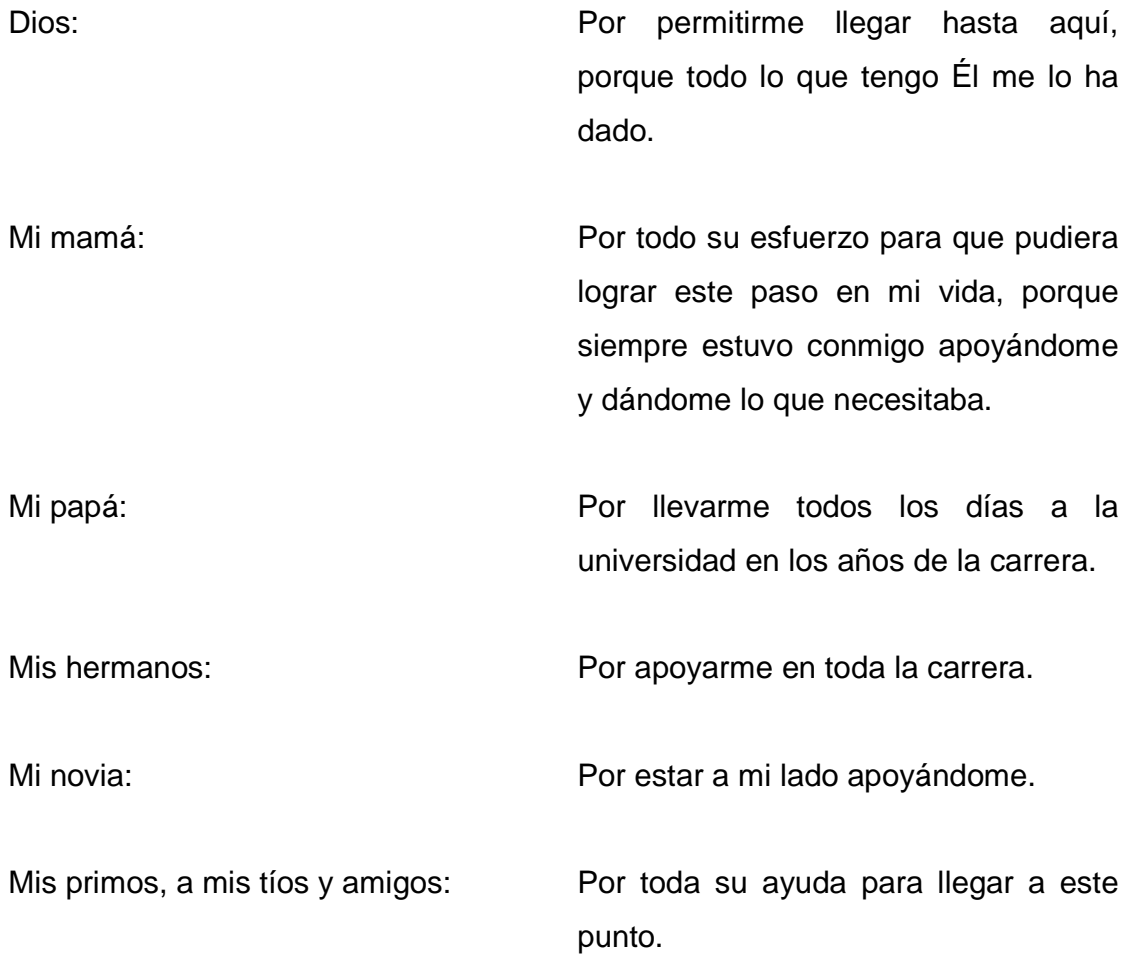

# ÍNDICE GENERAL

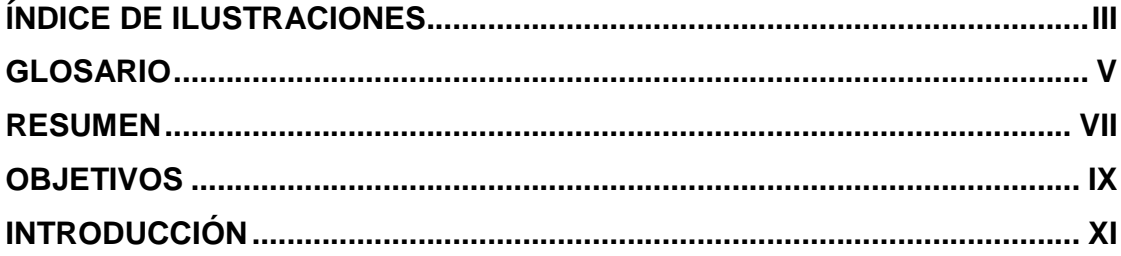

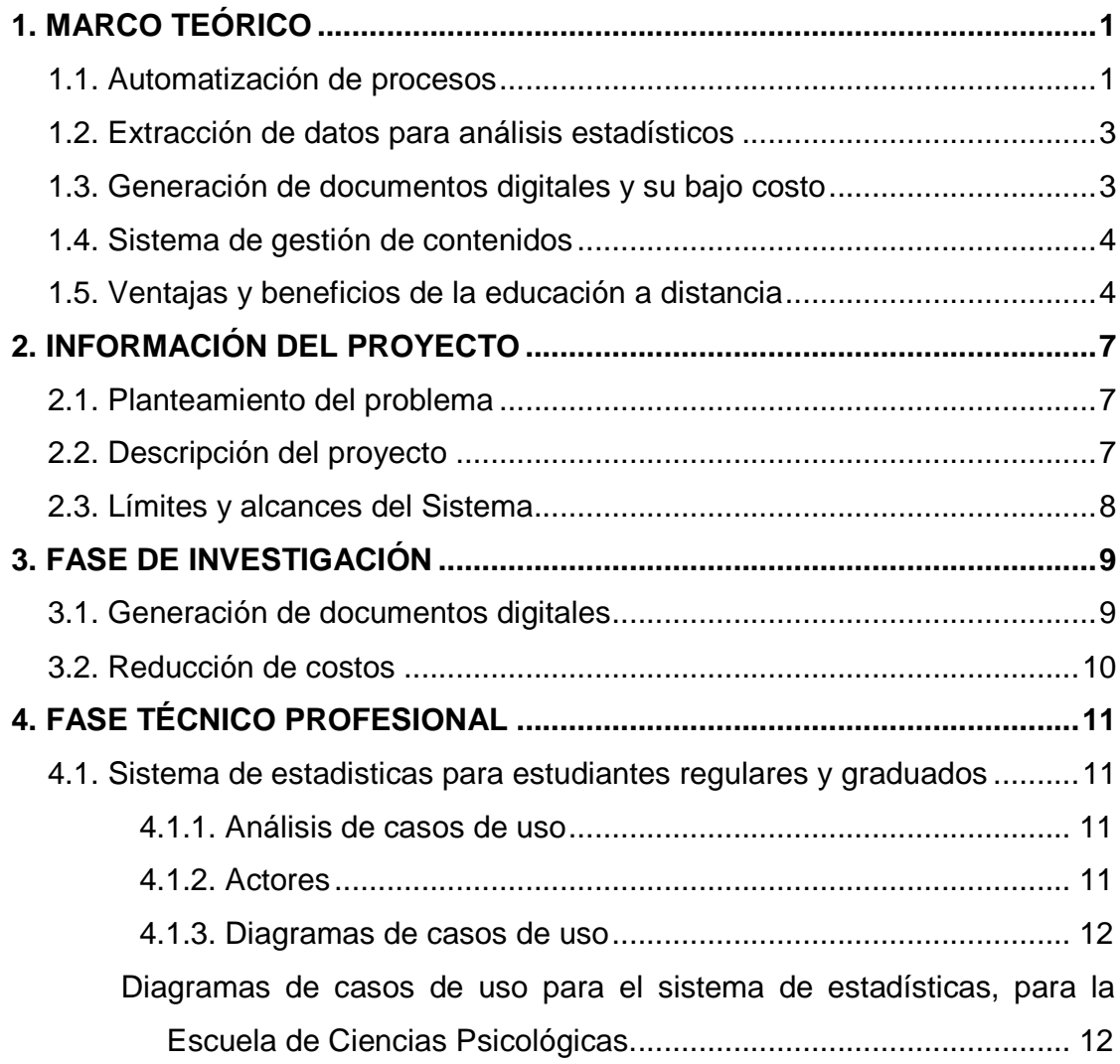

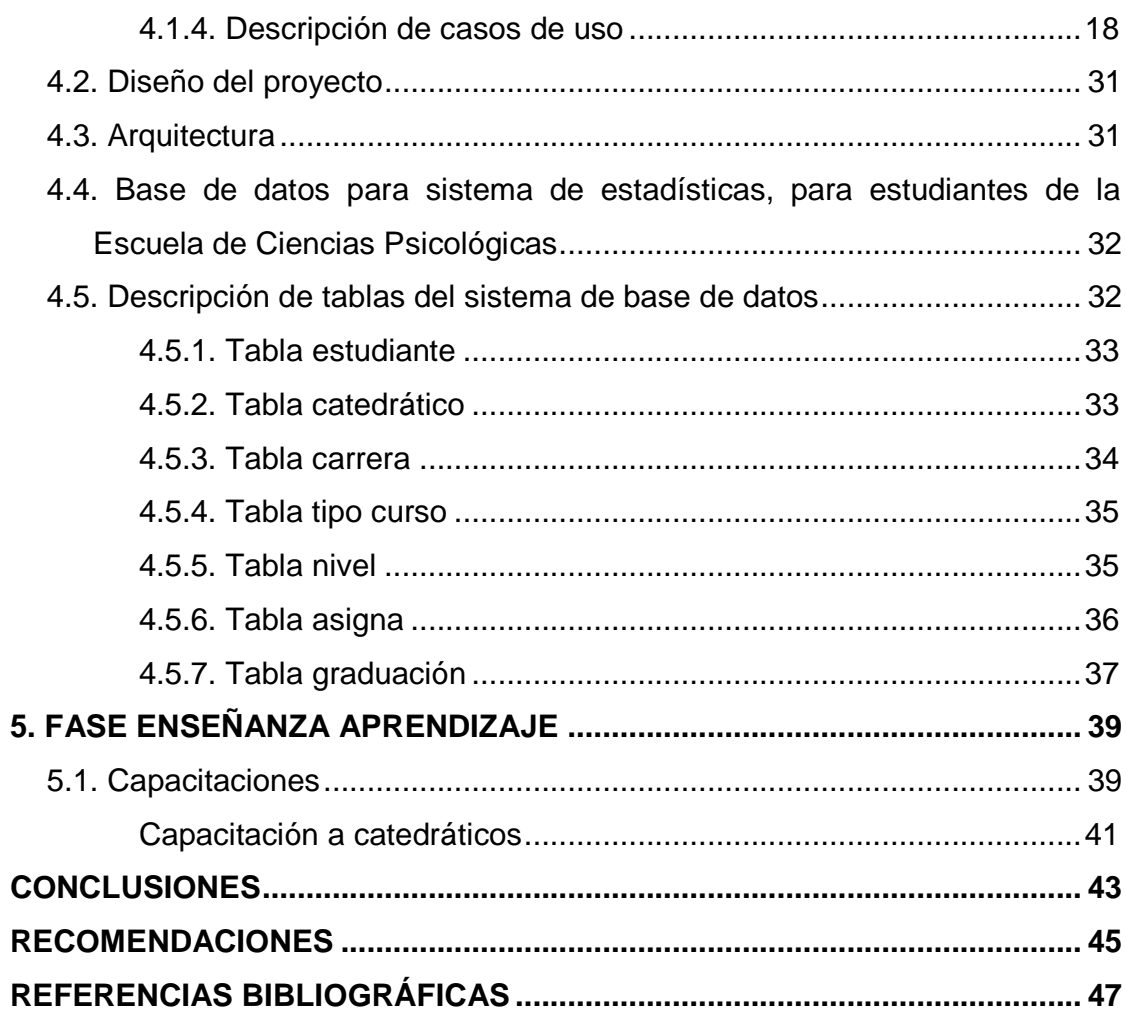

# ÍNDICE DE ILUSTRACIONES

## **Figuras**

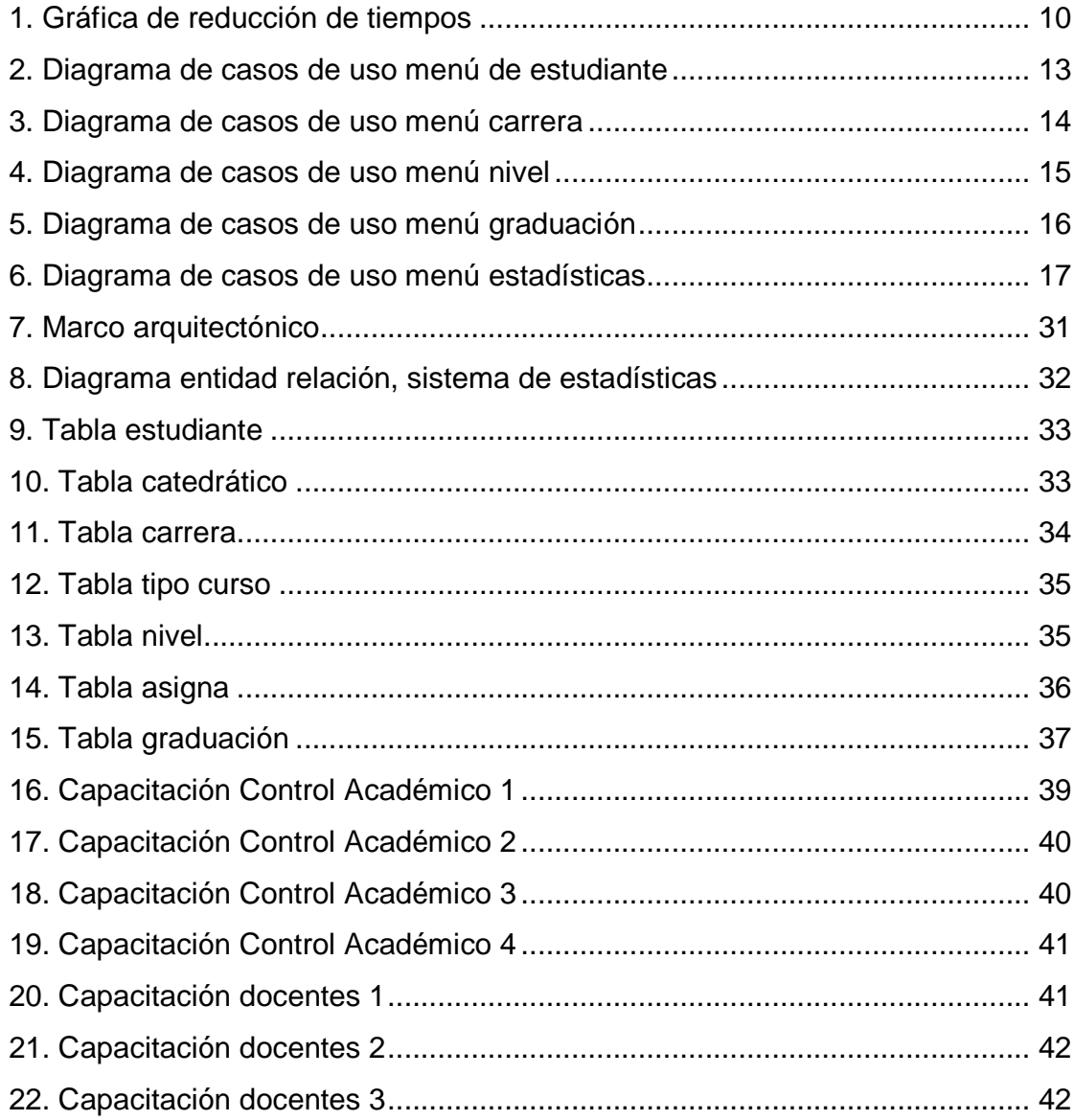

## **Tablas**

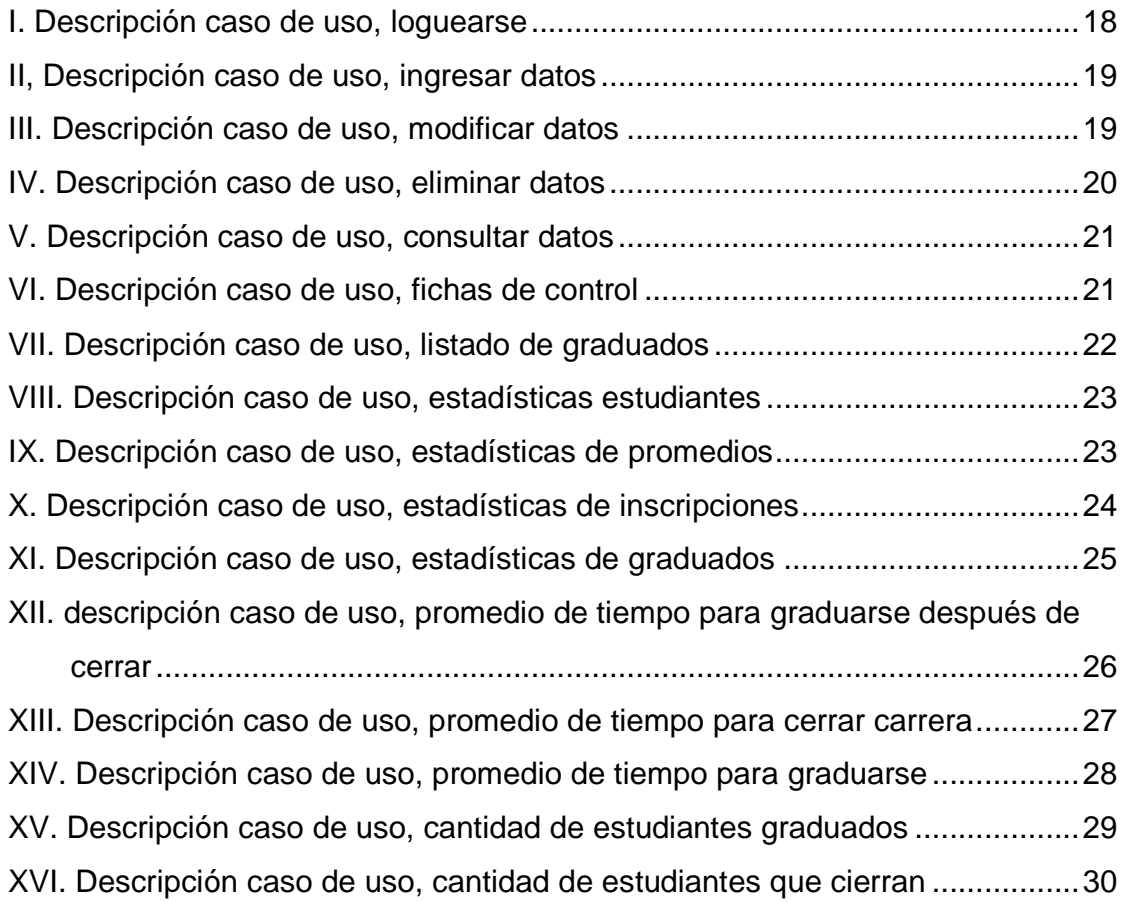

## **GLOSARIO**

- **Proceso<sup>1</sup>** Es un conjunto de actividades o eventos (coordinados u organizados) que se realizan o suceden (alternativa o simultáneamente) con un fin determinado
- **Automatización**  Desarrollar una manera en que un proceso no necesite la intervención humana para llevarse a cabo.
- **E-Learning<sup>2</sup>** es un sistema de educación electrónico o a distancia en el que se integra el uso de las tecnologías de la información y otros elementos pedagógicos (didácticos) para la formación, capacitación y enseñanza de los usuarios o estudiantes en línea, es decir, se puede entender como una modalidad de aprendizaje dentro de la educación a distancia y se define como e-learning.
- **Base de datos<sup>3</sup>** es un conjunto exhaustivo no redundante de datos estructurados organizados independientemente de su utilización y su implementación en máquina accesibles en tiempo real y compatibles con usuarios concurrentes con necesidad de información diferente y no predicable en tiempo

**Aplicación web<sup>4</sup>** Aquellas aplicaciones que los usuarios pueden utilizar

<sup>1</sup> (Wikipedia P. )

 $2$  (Wikipedia E.-L.)

 $\overrightarrow{3}$  (BD)

 $4$  (Wikipedia A. W.)

accediendo a un servidor web a través de Internet o de una intranet mediante un navegador.

- **Diagrama de<sup>5</sup> caso de uso**  Un diagrama de casos de uso es una representación gráfica de parte o el total de los actores y casos de uso del sistema, incluyendo sus interacciones.
- **Actor<sup>6</sup>** Entidad que utiliza alguno de los casos de uso del sistema.
- **Modelo entidad<sup>7</sup> relación**  Es una herramienta para el modelado de datos de un sistema de información. Estos modelos expresan entidades relevantes para un sistema de información así como sus interrelaciones y propiedades.
- **Tabla<sup>8</sup>** Unidad donde crearemos el conjunto de datos de nuestra base de datos. Estos datos estarán ordenados en columnas verticales. Aquí definiremos los campos y sus características. Más adelante veremos qué es un campo.
- **Capacitación<sup>9</sup>** Es toda actividad realizada en una organización, respondiendo a sus necesidades, que busca mejorar la actitud, conocimiento, habilidades o conductas de su personal.

l

<sup>5</sup> (Vilaz, 2001)

 $^{6}$  (Vilaz, 2001)

 $\overline{7}$  (Wikipedia E. R.)

 $8 \n(Monografias, 2007)$ 

 $\overline{(\text{Frigo})}$ 

## **RESUMEN**

El proyecto se puede dividir en dos partes: la primera consiste en automatizar los procesos de generación de documentos que Control Académico genera para cada estudiante, debido a que esto es un trabajo que requiere muchas horas invertidas y atrasa los tiempos en la generación de documentos para el personal de Control Académico.

La segunda parte consiste en desarrollar un sistema de e-learning con capacidad de video-conferencia, para mejorar la enseñanza catedráticoestudiante en la Escuela de Ciencias Psicológicas, de la Universidad de San Carlos de Guatemala, de esta forma introducir a los alumnos y catedráticos a utilizar esta tecnología que proporciona retroalimentación y permitirá a los catedráticos el gestionar el contenido del curso así como hacer anuncios, recibir tareas, y optimizar y mejorar el sistema de gestión del mismo.

El propósito del proyecto es actualizar la enseñanza en la Universidad de San Carlos, además analizando la necesidad de la Escuela de Ciencias Psicológicas, realmente es necesario la automatización de los procesos, de esta forma el estudiante tendrá una mejor atención por parte del personal de control académico y una disposición más rápida de los documentos que este necesite.

## **OBJETIVOS**

#### **General**

Automatizar procesos en la Escuela de Ciencias Psicológicas, los cuales dejan una carga al personal de Control Académico que afecta considerablemente la gestión de los procesos de control de la documentación estudiantil, así como implantar un sistema e-learning por medio del cual se promueva la educación digital a distancia, así como resolver problemas de comunicación entre catedrático-alumno.

#### **Específicos:**

- 1. Realizar un sitio de estadísticas de estudiantes para Control Académico a la Escuela de Ciencias Psicológicas.
- 2. Desarrollar módulos para generar fichas de control para graduados y estudiantes regulares.
- 3. Instalar, configurar y personalizar un sistema de e-learning para los docentes de la Escuela de Ciencias Psicológicas.
- 4. Crear videotutoriales sobre el sistema de e-learning para los docentes de la escuela.

## **INTRODUCCIÓN**

El área de Control Académico de la Escuela de Ciencias Psicológicas, maneja varios procesos de control para los estudiantes de dicha escuela, los cuales aún no han sido automatizados, esto provoca una gran pérdida de tiempo y de recursos debido a la cantidad de papel que se utiliza y a la cantidad de horas que se debe invertir para analizar los documentos de los estudiantes y con base a eso generar documentos, es necesario una automatización de procesos de generación de documentos como en el caso de las fichas de control, además de el registro y validación de estudiantes graduados.

La Escuela necesita también un sistema de e-learning para lograr una mejor comunicación entre catedrático-alumno, esto ayudará a que el catedrático pueda enviar documentos, subir notas en formato digital, enviar correos electrónicos a los alumnos con avisos, e incluso pueda resolver dudas on-line.
# **1. MARCO TEÓRICO**

# **1.1. Automatización de procesos<sup>10</sup>**

En un proceso productivo no siempre se justifica la implementación de sistemas de automatización, pero existen ciertas señales indicadoras que justifican y hacen necesario la implementación de estos sistemas, los indicadores principales son los siguientes:

- Requerimientos de un aumento en la producción
- Requerimientos de una mejora en la calidad de los productos
- Necesidad de bajar los costos de producción
- Escasez de energía
- Encarecimiento de la materia prima
- Necesidad de protección ambiental
- Necesidad de brindar seguridad al personal
- Desarrollo de nuevas tecnologías

La automatización solo es viable si al evaluar los beneficios económicos y sociales de las mejoras que se podrían obtener al automatizar, estas son mayores a los costos de operación y mantenimiento del sistema.

La automatización de un proceso frente al control manual del mismo proceso, brinda ciertas ventajas y beneficios de orden económico, social, y tecnológico, pudiéndose resaltar las siguientes:

Se asegura una mejora en la calidad del trabajo del operador y en el desarrollo del proceso, esta dependerá de la eficiencia del sistema implementado.

Se obtiene una reducción de costos, puesto que se racionaliza el trabajo, se reduce el tiempo y dinero dedicado al mantenimiento.

Existe una reducción en los tiempos de procesamiento de información.

 $\overline{a}$ 

 $10$  (Vago, 2009)

Flexibilidad para adaptarse a nuevos sistemas.

Se obtiene un conocimiento más detallado del proceso, mediante la recopilación de información y datos estadísticos del proceso.

Se obtiene un mejor conocimiento del funcionamiento y performance de los equipos que intervienen en el proceso.

Factibilidad técnica en procesos y en operación de equipos.

Factibilidad para la implementación de funciones de análisis, optimización y autodiagnóstico.

Aumento en el rendimiento de los procesos y facilidad para incorporar nuevos procesos y sistemas de información.

Disminución de la contaminación y daño ambiental.

Racionalización y uso eficiente de la energía y la materia prima.

Existen ciertos requisitos de suma importancia que debe cumplirse al automatizar, de no cumplirse con estos se estaría afectando las ventajas de la automatización, y por tanto no se podría obtener todos los beneficios que esta brinda, estos requisitos son los siguientes:

Expansibilidad y escalabilidad: Es una característica del sistema que le permite crecer para atender las ampliaciones futuras del sistema, o para atender las operaciones no tomadas en cuenta al inicio de la automatización. Se analiza bajo el criterio de análisis costo-beneficio, típicamente suele dejarse una reserva en capacidad instalada ociosa alrededor de 10% a 25%.

Manutención: Se refiere a tener disponible por parte del proveedor, un grupo de personal técnico capacitado dentro del país, que brinde el soporte técnico adecuado cuando se necesite de manera rápida y confiable.

Sistema abierto: Los sistemas deben cumplir los estándares y especificaciones internacionales. Esto garantiza la interconectividad y compatibilidad de los equipos a través de interfaces y protocolos, también facilita la interoperabilidad de las aplicaciones y el traslado de un lugar a otro.

#### **1.2. Extracción de datos para análisis estadísticos<sup>11</sup>**

La realización de estudios estadísticos implica emitir unos resultados cuantificables de dicho estudio o experimento. La claridad de dicha presentación es de vital importancia para la comprensión de los resultados y la interpretación de los mismos. A la hora de representar los resultados de un análisis estadístico de un modo adecuado se presentarán los datos numéricos por medio de tablas, en ocasiones un diagrama o un gráfico pueden ayudarnos a representar de un modo más eficiente nuestros datos.

# **1.3. Generación de documentos digitales y su bajo costo<sup>12</sup>**

Documentos Digitales - ePapers Se entiende por Documento Digital, todo mensaje de datos que contiene información generada, enviada, recibida o archivada por medios electrónicos, magnéticos, ópticos o de cualquier otra tecnología informática.

#### **Ventajas en el uso de ePapers**:

- Velocidad de distribución. Sólo es necesario conectarse, descargar el archivo y empezar a leer.
- Actualización del material de manera rápida y fácil.
- Portabilidad. Determinada por los dispositivos de almacenamiento de actualidad.
- Pueden formarse bibliotecas.
- Posibilidad de utilizar hipermedios.
- Bajo costo determinado por la reducción de gastos de impresión.
- El manejo periódico de ePapers, de computadoras e Internet, puede ayudar en la adquisición de hábitos digitales en alumnos y docentes.

 $\overline{a}$ 

<sup>&</sup>lt;sup>11</sup> (Pértega Díaz S., 2001)

 $^{12}$  (Majo)

#### **1.4. Sistema de gestión de contenidos<sup>13</sup>**

Es un programa que permite crear una estructura de soporte (framework) para la creación y administración de contenidos, principalmente en páginas web, por parte de los participantes.

Consiste en una interfaz que controla una o varias bases de datos donde se aloja el contenido del sitio. El sistema permite manejar de manera independiente el contenido y el diseño. Así, es posible manejar el contenido y darle en cualquier momento un diseño distinto al sitio sin tener que darle formato al contenido de nuevo, además de permitir la fácil y controlada publicación en el sitio a varios editores. Un ejemplo clásico es el de editores que cargan el contenido al sistema y otro de nivel superior (directorio) que permite que estos contenidos sean visibles a todo el público (los aprueba)..

#### **1.5. Ventajas y beneficios de la educación a distancia<sup>14</sup>**

Hoy en día gracias a las tecnologías de información, las empresas pueden mantener a su personal constantemente actualizado sin que ello represente una gran inversión de recursos y tiempo, a través de las alternativas que ofrece la educación a distancia. Este modelo consiste en utilizar cualquier método de enseñanza que sustituya a la forma tradicional o presencial y básicamente se clasifica en dos modalidades diferentes.

La primera es la educación asíncrona, que consiste en una instrucción fuera de línea, semejante a los sistemas de autoestudio que florecieron en los 70's y 80's con materiales escritos complementados con audiocassettes o videos. La otra es la educación síncrona, que se refiere a la capacitación en línea impartida al

l

 $13$  (Wikipedia, 2009)

 $^{14}$  (anced.wordpress, 2009)

mismo tiempo pero en diferentes ubicaciones, como las videoconferencias o los programas de telesecundaria.

Esto hace reflexionar que el concepto de la educación a distancia no es nuevo en realidad, ya que de una u otra forma se ha practicado desde hace por lo menos tres décadas. Ambas versiones permiten prescindir de la presencia física de un instructor y están diseñadas para que cada estudiante adapte el programa a sus propias necesidades. Sin embargo, en la enseñanza asíncrona la falta de estímulo e interacción entre profesor y alumno pueden ocasionar gradualmente una pérdida de interés en el estudio, por lo que las nuevas tendencias se están dirigiendo al esquema síncrono con tecnologías basadas en Internet.

.

# **2. INFORMACIÓN DEL PROYECTO**

#### **2.1. Planteamiento del problema**

Al tener información plasmada en papel sobre alumnos, el espacio físico aumenta conforme aumentan los alumnos en la universidad, el tiempo aumenta en el momento de buscar información de algún alumno en específico, la actualización de estos documentos requiere mucho esfuerzo y tiempo. Si estos documentos son destruidos la información es irremplazable.

Cuando el departamento de Control Académico recibe peticiones de resultados estadísticos sobre los estudiantes de la escuela, el reunir esa información a través de documentos físicos es demasiado tiempo.

Existen diversos motivos por los cuales se pierden días de clases, pueden ser feriados, situaciones externas u otros motivos y de esta forma se pierde tiempo para administrar los contenidos en el tiempo establecido para un curso.

#### **2.2. Descripción del proyecto**

El proyecto consiste en tener varios sistemas que resuelvan los problemas anteriormente planteados. El primer sistema es un sistema de estadísticas para los alumnos regulares y los alumnos graduados de la Escuela de Ciencias Psicológicas, este sistema debe ser alimentado debido a que no existe información sobre las graduaciones. Estas estadísticas podrán proveer al departamento de control académico con las herramientas necesarias para interpretar si una política nueva afecta de forma positiva o negativa al rendimiento y progreso estudiantil.

# **2.3. Limites y alcances del sistema**

El presente trabajo de graduación tiene como objetivo desarrollar un sistema Sitio Web, instalar configurar y personalizar un sistema de e-learning, implementar fichas de control para automatizar procesos y crear video tutoriales para el sistema de e-learning permitiéndole a los maestros tener material de consulta.

# **3. FASE DE INVESTIGACIÓN**

#### **3.1. Generación de documentos digitales**

Según estudios aproximadamente el 85% de los documentos que se almacenan jamás son reabiertos, el 25% de los documentos son mal guardados y jamás encontrados, y más del 50% de los documentos están duplicados. El costo que esto representa en espacio y recursos es bastante alto.

Se realizó un estudio en el departamento de Control Académico para reducción de tiempos, se realizaron varias pruebas de cuánto tiempo se tarda una persona en buscar un documento, hicimos esto varias veces, los resultados fueron.

4.7, 6.10, 5.9, 3.8, 8.1, 9.4, 12.6, 10.3, 2.5, 7.2 (minutos).

Estos tiempos representan una búsqueda en un archivero que tiene documentos archivados de forma lineal, pero debido a la cantidad se da el hecho de traspapelar documentos.

El tiempo promedio de búsqueda de documentos en el archivero del departamento de Control Académico es de 7.06 minutos (7 minutos y 3 segundos).

El tiempo promedio para encontrar un alumno en el sistema desarrollado estando en la página para ingresar el carnet es de 903 milisegundos después de ingresar el carnet, 6.4 segundos desde que el actor empieza a ingresar el carnet del estudiante a generar la ficha.

9

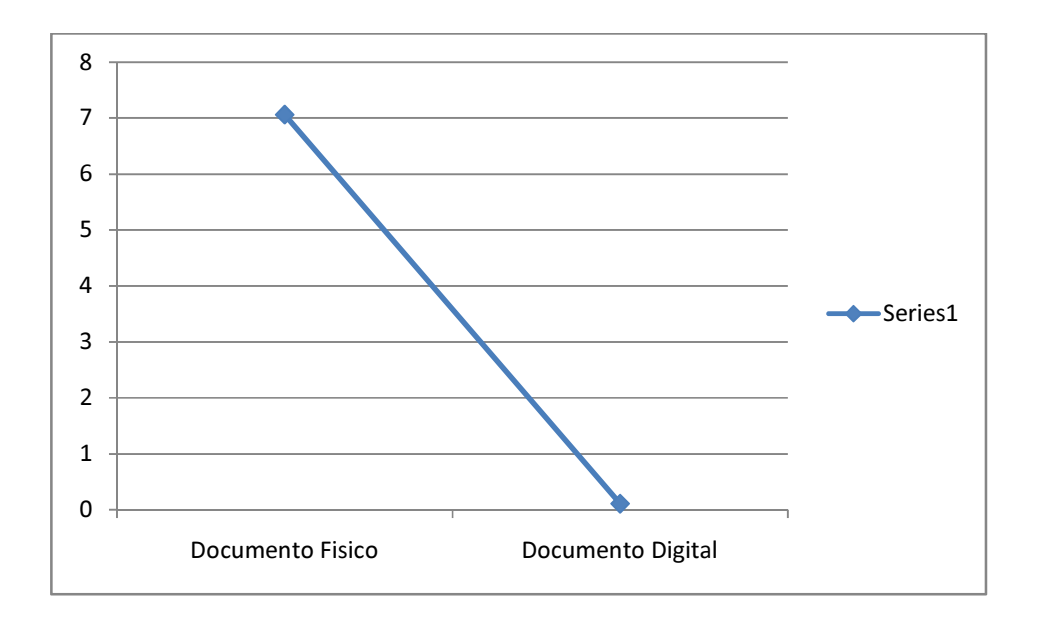

# **Figura 1. Gráfica de reducción de tiempos**

# **3.2. Reducción de costos**

- $\bullet$  500 Hojas Q28 1 Hoja Q0.056
- 2892 alumnos asignados 2009
- $\bullet$  Q948 x 4 fichas por alumno = Q3792
- Una Asistente gana Q12.5/hora.
- 12 minutos por búsqueda y actualización de fichas.
- $\bullet$  12x2892/60 x 12.5 + 3792 = Q 11022

# **4. FASE TÉCNICO PROFESIONAL**

#### **4.1. Sistema de estadísticas para estudiantes regulares y graduados**

### **4.1.1. Análisis de casos de uso**

Los casos de uso nos permiten tener una idea del funcionamiento del sistema basados en las funciones que tiene un actor con dicho sistema a través de interacción, podemos detallar gráficamente esta interacción por medio de los estándares que nos provee el análisis de casos de uso.

A continuación se detallan los casos de uso para el sistema de estadísticas para graduados y estudiantes regulares.

#### **4.1.2. Actores**

#### **Control Académico:**

Es la entidad que utiliza las estadísticas para estudiar nuevas políticas académicas y de procesos nuevos que se aplican, este actor puede representar a cualquier persona del Departamento de Control Académico.

#### **Secretaria**

Asistente de Dirección con acceso a todos los datos de estudiantes graduados que podrá alimentar dicho sistema.

# **4.1.3. Diagramas de casos de uso**

Diagramas de casos de uso para el sistema de estadísticas para la Escuela de Ciencias Psicológicas.

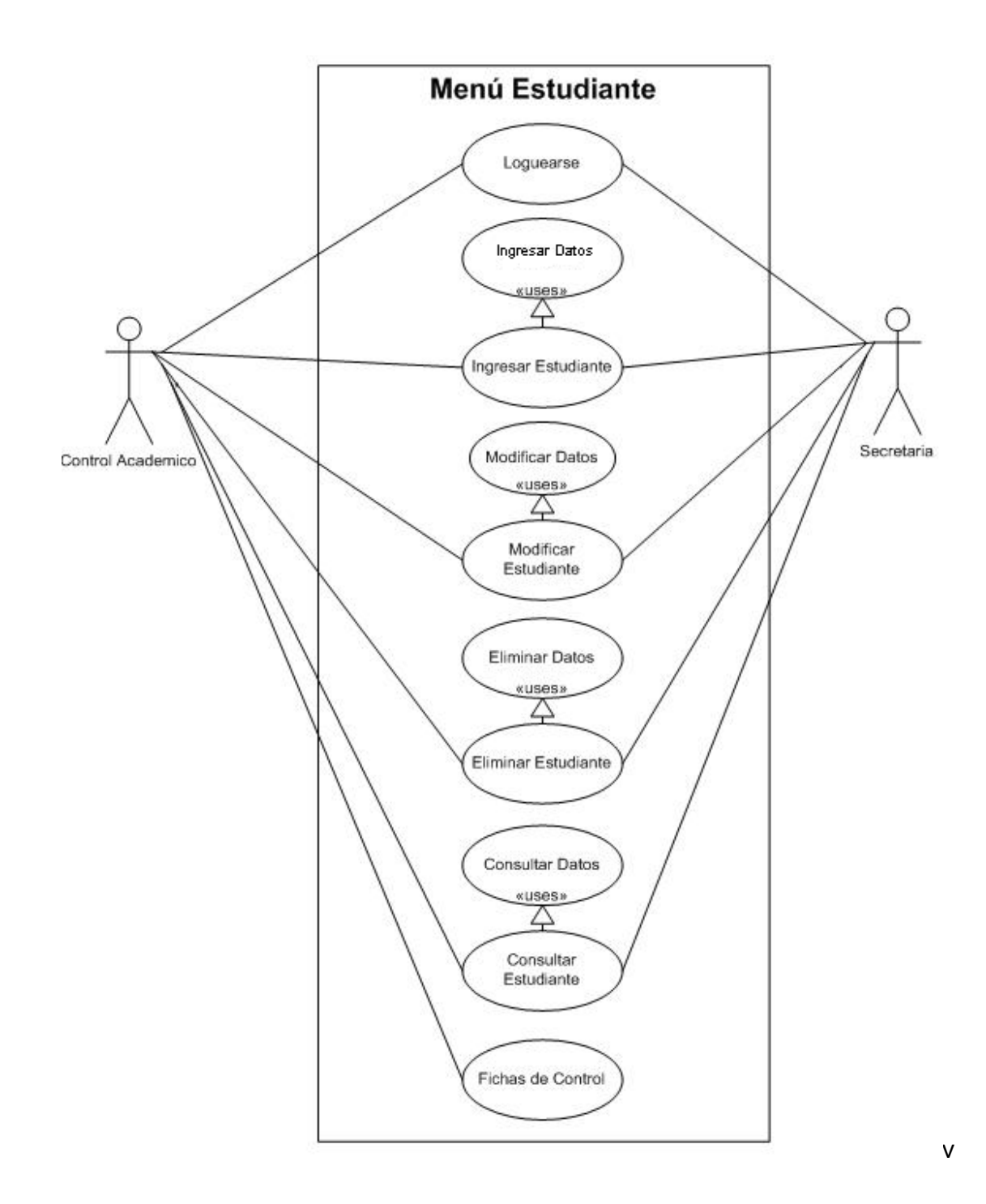

**Figura 2. Diagrama de casos de uso menú de estudiante** 

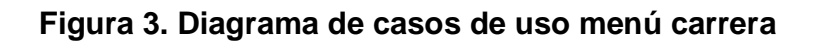

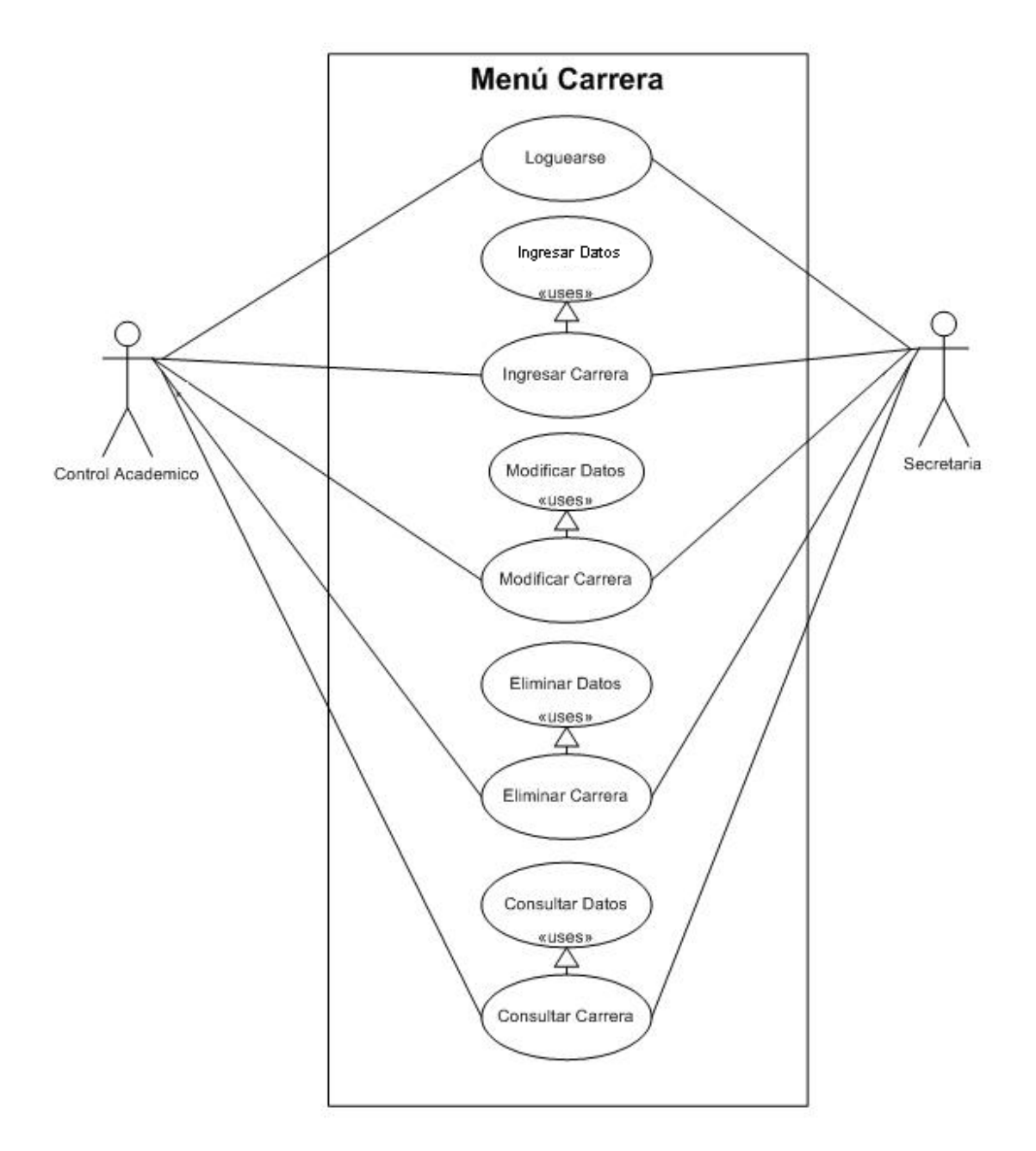

**Figura 4. Diagrama de casos de uso menú nivel** 

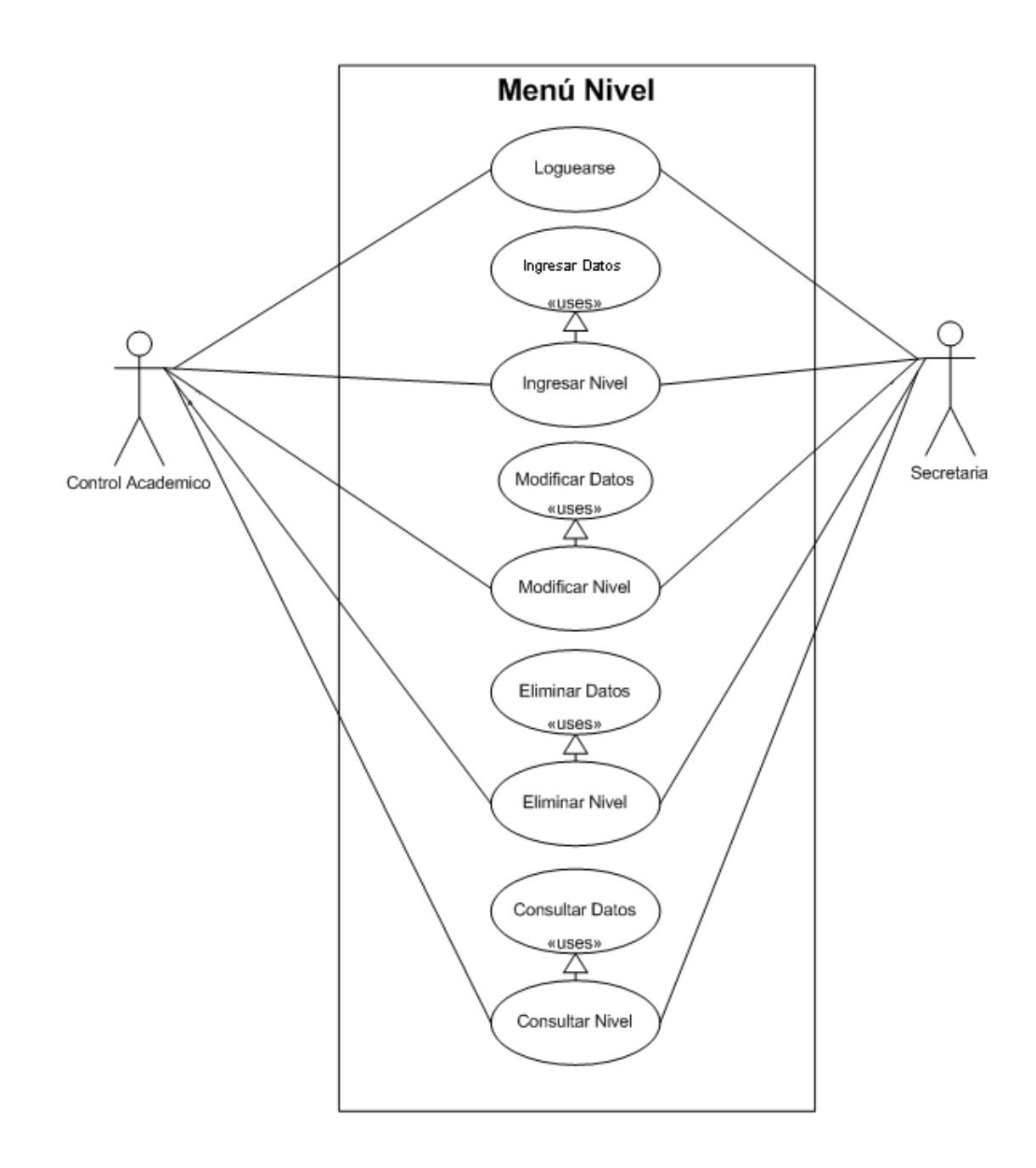

![](_page_51_Figure_0.jpeg)

![](_page_51_Figure_1.jpeg)

![](_page_52_Figure_0.jpeg)

**Figura 6. Diagrama de casos de uso menú estadísticas** 

# **4.1.4. Descripción de casos de uso**

La descripción de los casos de uso implica que se detalle el nombre, descripción, actores involucrados, Pre condiciones, Flujo básico y Flujo alterno por cada caso de uso, esto se detalla a continuación para el sistema de estadísticas de la Escuela de Ciencias Psicológicas.

![](_page_53_Picture_66.jpeg)

#### **Tabla I. Descripción caso de uso, loguearse**

![](_page_54_Picture_112.jpeg)

![](_page_54_Picture_113.jpeg)

# **Tabla III. Descripción caso de uso, modificar datos**

![](_page_54_Picture_114.jpeg)

19

- El sistema solicita ingresar campos para la búsqueda del registro.
- El sistema muestra la información completa del registro encontrado.
- ▶ Se modifican los datos deseados y se hace clic en actualizar.
- El sistema indica por medio de un aviso el éxito de la modificación.
- $F$ in

### **Flujo alterno:**

- Si el actor ingresa un carnet no existente el sistema muestra los campos vacíos debido a que no hay nada que modificar.
- Si el actor ingresa un tipo distinto de dato al del campo ingresado el sistema da un aviso de error.

![](_page_55_Picture_119.jpeg)

### **Tabla IV. Descripción caso de uso, eliminar datos**

**Tabla V. Descripción caso de uso, consultar datos** 

| <b>Nombre</b>                                                                             | Consultar datos                                                                                                    |  |
|-------------------------------------------------------------------------------------------|----------------------------------------------------------------------------------------------------|--|
| <b>Descripción</b>                                                                        | Consultar<br>datos<br>previamente                                                                                                    |  |
|                                                                                           | ingresados en el sistema.                                                                                                    |  |
| <b>Actores</b>                                                                            | Control Académico, Secretaria.                                                                                                    |  |
| <b>Pre condiciones:</b>                                                                   |                                                                                                    |  |
| Deben existir datos en el sistema.<br>п                                                   |                                                                                                    |  |
| Flujo básico:                                                                             |                                                                                                    |  |
| Inicio<br>■<br>$\blacktriangleright$<br>encontrado.<br>principal.<br>Fin.                 | El sistema solicita ingresar campos para la búsqueda del registro.<br>El sistema muestra la información completa del registro<br>El Actor presiona el botón regresar para regresar al menú |  |
| Flujo alterno:                                                                            |                                                                                                    |  |
| ▶ El campo de búsqueda no existe<br>El sistema indica que no existe ese registro.<br>Fin. |                                                                                                    |  |

![](_page_56_Picture_109.jpeg)

![](_page_56_Picture_110.jpeg)

## **Pre condiciones:**

Debe haber datos en el sistema.

### **Flujo básico:**

#### **Inicio**

- El Actor elige cuál de los 3 tipos de fichas desea generar.
- El actor ingresa el año para el cual desea ver los datos generados.
- El sistema mostrará la ficha con el formato respectivo y la información relacionada.
- Fin

## **Flujo alterno:**

 Si el actor ingresa un año para el cual no hay datos, el sistema muestra el formato de la ficha sin información o datos algunos dentro de la misma.

## **Tabla VII. Descripción caso de uso, listado de graduados**

![](_page_57_Picture_117.jpeg)

#### **Pre condiciones:**

- Debe haber datos de graduación ingresados.
- Debe haber estudiantes ingresados.
- Debe haber carrera y nivel ingresados.

#### **Flujo básico:**

- Inicio
	- El Actor elige la opción listado de graduados del menú graduación.
	- El sistema mostrara un listado con un formato de ficha de las graduaciones ingresadas en el sistema.
- Fin

## **Flujo alterno:**

En caso no hayan datos el sistema mostrara una ficha sin datos.

# **Tabla VIII. Descripción caso de uso, estadísticas estudiantes**

![](_page_58_Picture_90.jpeg)

# **Tabla IX. Descripción caso de uso, estadísticas de promedios**

![](_page_58_Picture_91.jpeg)

Debe haber datos en el sistema.

#### **Flujo básico:**

- **Inicio** 
	- El actor escoge la opción en el menú estadísticas de estudiantes
	- El actor ingresa un rango que desea para visualizar datos.
	- El sistema muestra un histograma con los datos en los rangos elegidos.
	- El actor hace clic en el punto de la gráfica 3d que pertenece a un año en el que desea ver el siguiente nivel.
	- El sistema muestra una gráfica de barras mostrando los promedios por carrera en ese año, los nombres de las carreras aparecen en una tabla al lado derecho de la gráfica.
	- El alumno hace clic en la carrera en la que desea ver más detalle.
	- El sistema muestra una gráfica de barras en 2d que muestra el nombre del estudiante y su promedio, aparecen los 10 mejores promedios de la carrera ordenados de mayor a menor indicados por el carnet, al lado derecho de la gráfica aparece una tabla con el carnet asociado al nombre del estudiante.
	- Fin

### **Flujo alterno:**

.

 Si el actor ingresa un rango de años donde no existen datos, la gráfica se mostrará vacía.

![](_page_59_Picture_116.jpeg)

![](_page_59_Picture_117.jpeg)

### **Flujo básico:**

#### **Inicio**

- El actor escoge la opción en el menú estadísticas de estudiantes
- El actor ingresa un año que desea para visualizar datos.
- El sistema muestra una gráfica con los datos por carrera de estudiantes inscritos en el año ingresado.
- El actor hace clic en el punto de la gráfica 3d que pertenece a una carrera en el que desea ver el siguiente nivel.
- El sistema muestra una gráfica de pie mostrando la relación por género (hombres y mujeres) mostrando el porcentaje de estudiantes inscritos.
- $-$  Fin

.

#### **Flujo alterno:**

 Si el actor ingresa un año donde no existen datos, la gráfica se mostrará vacía.

## **Tabla XI. Descripción caso de uso, estadísticas de graduados**

![](_page_60_Picture_126.jpeg)

#### **Pre condiciones:**

**Estar logueado en el sistema.** 

**Flujo básico:** 

- $\blacksquare$  Inicio
- El actor presiona el botón Estadísticas estudiantes.
	- El sistema mostrará el menú de estadísticas para estudiantes regulares.
- $-$  Fin

# **Flujo alterno:**

■ No aplica.

![](_page_61_Picture_105.jpeg)

# **Tabla XII. Descripción caso de uso, promedio de tiempo para graduarse después de cerrar**

 Si el actor ingresa un rango de años sin datos, la primera gráfica estará vacía.

**Tabla XIII. Descripción caso de uso, promedio de tiempo para cerrar carrera** 

![](_page_62_Picture_120.jpeg)

#### **Pre condiciones:**

 Debe haber datos en el sistema y estar dentro del menú de estadísticas de graduados.

#### **Flujo básico:**

- **Inicio** 
	- El actor escoge en 2 menús para tomar de referencia el año de cierre o el año de ingreso.
- El actor ingresa un rango de años para mostrar un histograma.
	- El sistema mostrara el histograma del promedio de tiempo por año para cerrar.
- El actor hace clic en el año que desea ver mas detalle
	- El sistema muestra el promedio de tiempo por carrera para ese año.
	- El actor hace clic en la carrera que desea ver mas detalle.
	- El sistema muestra una gráfica por género del promedio de tiempo que requiere cerrar después de ingresar en la carrera elegida en el año elegido previamente.
- Fin

## **Flujo alterno:**

Si el actor ingresa un rango de años sin datos, la primera gráfica

estará vacía.

# **Tabla XIV. Descripción caso de uso, promedio de tiempo para graduarse**

![](_page_63_Picture_98.jpeg)

# **Tabla XV. Descripción caso de uso, cantidad de estudiantes graduados**

![](_page_64_Picture_87.jpeg)

# **Tabla XVI. Descripción caso de uso, cantidad de estudiantes que cierran**

![](_page_65_Picture_88.jpeg)

#### **4.2. Diseño del proyecto**

#### **4.3. Arquitectura**

La arquitectura que se utilizó es programación en 3 capas.

![](_page_66_Picture_3.jpeg)

#### **Figura 7. Marco Arquitectónico**

Donde el servidor de la base de datos y el servidor de negociación están en el dominio psicologia.edu.gt.

La capa de presentación, está realizada en páginas php con diseño CSS.

La capa de negocio, en donde tenemos toda la lógica del funcionamiento del negocio se encuentra en el servidor de hosting externo que paga la Escuela de Ciencias Psicológicas.

La capa de Datos, está implementada en una base de datos MySQL para el sistema de estadísticas tanto como para el sistema de E-Learning.

# **4.4. Base de datos para Sistema de Estadísticas para Estudiantes de la Escuela de Ciencias Psicológicas**

![](_page_67_Figure_2.jpeg)

**Figura 8. Diagrama entidad relación, Sistema de Estadísticas**

#### **4.5. Descripción de tablas del sistema de base de datos**

A continuación se describen las tablas utilizadas en el sistema de base de datos.

### **4.5.1. Tabla estudiante**

![](_page_68_Picture_47.jpeg)

# **Figura 9. Tabla estudiante**

- Carnet: identifica de manera única a cada estudiante, es la llave primaria de la tabla.
- Nombre: nombre completo del estudiante.
- Dirección: Residencia del estudiante.
- Sexo: Genero del estudiante.
- Teléfono: número de teléfono de casa del estudiante.

# **4.5.2. Tabla catedrático**

![](_page_68_Picture_48.jpeg)

#### **Figura 10. Tabla catedrático**

- En esta tabla se almacena la información de los catedráticos.
- Registro: identificador único para el catedrático, es la llave primaria de la tabla.
- Nombre: Nombre completo del catedrático.
- Teléfono: teléfono del catedrático.
- Título: Título Académico del catedrático.

# **4.5.3. Tabla carrera**

| codigo    |  |
|-----------|--|
| nombre    |  |
| unidad    |  |
| area      |  |
| extension |  |

**Figura 11. Tabla carrera** 

- En esta tabla se almacena las carreras de la escuela.
- Código: identifica de manera única la carrera asignándole un código único.
- Unidad: unidad a la que pertenece la carrera.
- Área: área a la que pertenece la carrera.
- Extensión: extensión departamental a la que pertenece la carrera.

#### **4.5.4. Tabla tipo curso**

#### **Figura 12. Tabla tipo curso**

![](_page_70_Picture_62.jpeg)

- En esta tabla se almacena los cursos pertenecientes a la Escuela de Ciencias Psicológicas.
- Codigo: identifica de manera única a cada curso, es la llave primaria de la tabla.
- **Nombre: Nombre del curso.**
- **EXECT** Zona\_min: Indica la zona mínima para derecho a examen.
- Nota\_min: Indica la nota mínima para ganar.

#### **4.5.5. Tabla nivel**

#### **Figura 13. Tabla nivel**

![](_page_70_Picture_63.jpeg)

 En esta tabla se almacenan los niveles para las distintas carreras que existen en la escuela.

- Código: identifica de manera única a cada nivel, es la llave primaria de la tabla.
- **Nombre: nombre del nivel.**

## **4.5.6. Tabla asigna**

![](_page_71_Picture_55.jpeg)

## **Figura 14. Tabla asigna**

- Esta tabla permite asignar un curso a un estudiante, un catedrático y una carrera.
- Estudiante: Llave foránea para la tabla estudiante, es parte de la llave primaria de la tabla.
- Curso: Llave foránea para la tabla curso, es parte de la llave primaria de la tabla.
- Catedrático: Llave foránea para la tabla catedrático, es parte de la llave primaria de la tabla.
- Carrera: Llave foránea para la tabla carrera, es parte de la llave primaria de la tabla.
- Ciclo: año en el cual se asignó el curso el estudiante.
- Jornada: jornada del día que se imparte el curso, puede ser matutina, vespertina o nocturna.
- Sección: sección a la que pertenece la asignación del curso.
- Fecha: fecha exacta de asignación.
- Zona: zona acumulada del estudiante para esa asignación.
- Final: nota del examen final para el curso.
- Nota: nota final del curso asignado.
- Retra1: nota de examen de retrasada, reemplaza al final.
- Retra2: nota de examen de retrasada 2

#### **4.5.7. Tabla graduación**

#### **Figura 15. Tabla graduación**

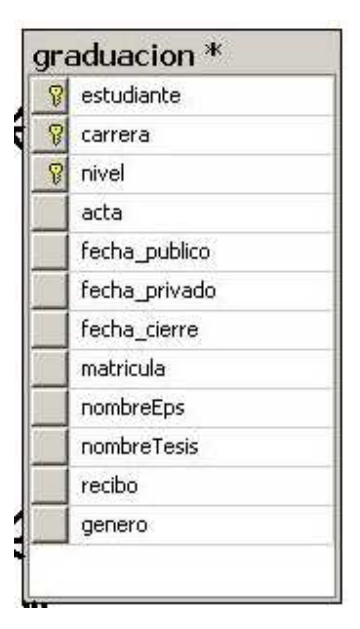

- En esta tabla se guardan las graduaciones relacionando estudiantes, carreras y niveles.
- Estudiante: Llave foránea para la tabla estudiante, es parte de la llave primaria de la tabla.
- Carrera: Llave foránea para la tabla carrera, es parte de la llave primaria de la tabla.
- Nivel: Llave foránea para la tabla nivel, es parte de la llave primaria de la tabla.
- Acta: número de acta para la graduación.
- **Fecha\_publico: fecha del examen público.**
- **Fecha\_privado: fecha del examen privado.**
- Fecha cierre: fecha de cierre.
- Matricula: número de matricula del estudiante.
- NombreEps: nombre del EPS si el estudiante lo realizó.
- NombreTesis: nombre de la tesis.
- Recibo: número de recibo de pago.
- Género: género del estudiante (masculino o femenino).

# **5. FASE ENSEÑANZA APRENDIZAJE**

#### **5.1. Capacitaciones**

En el transcurso del EPS se llevaron a cabo varias capacitaciones, a continuación muestro algunas fotos de ellas. También se realizó varios video tutoriales para los catedráticos en el siguiente enlace:

http://e-learning.psicologia.edu.gt/grad/tutorial.php

Capacitación a personal del departamento de Control Académico: **Figura 16. Capacitación Control Académico 1** 

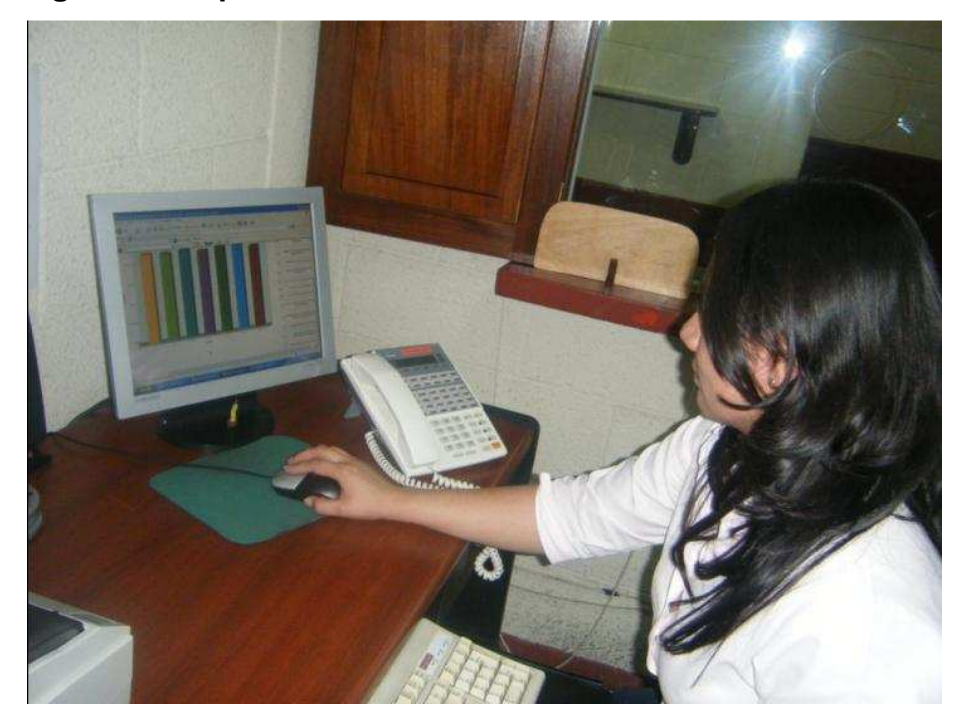

**Figura 17. Capacitación Control Académico 2** 

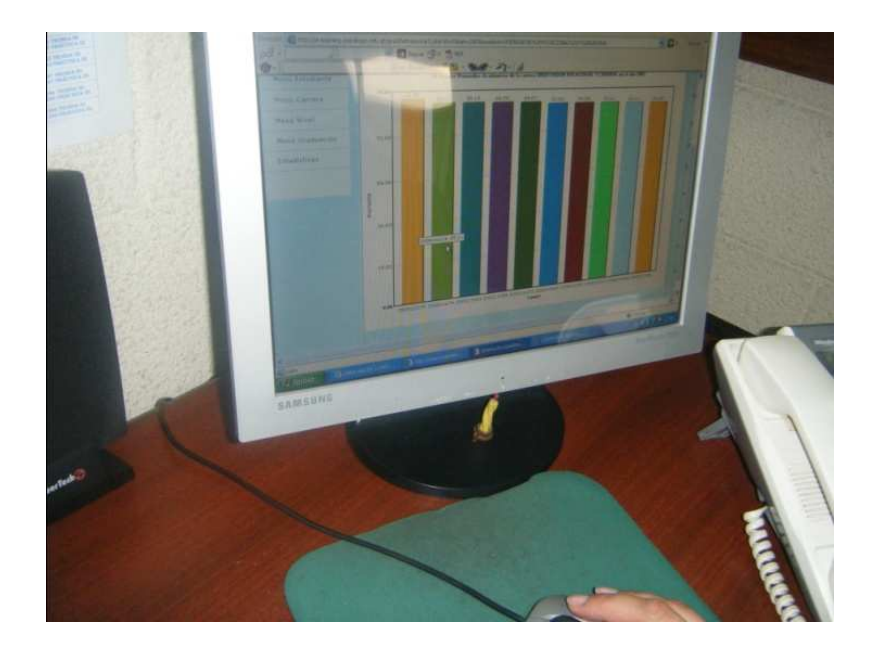

**Figura 18. Capacitación Control Académico 3**

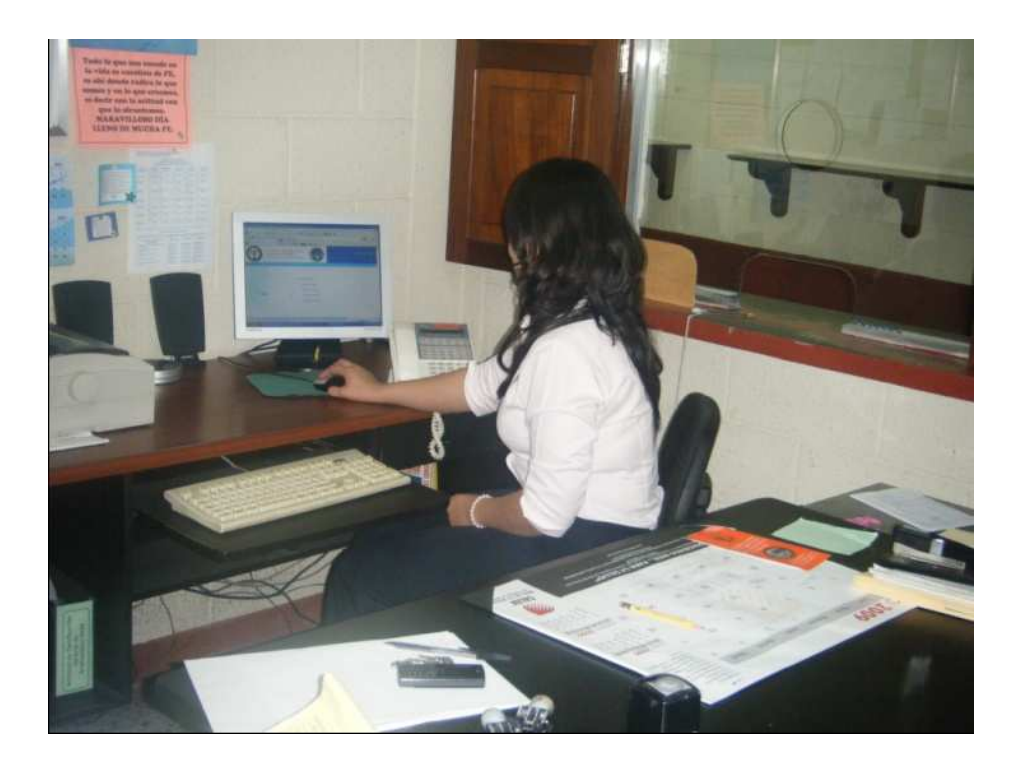

**Figura 19. Capacitación Control Académico 4**

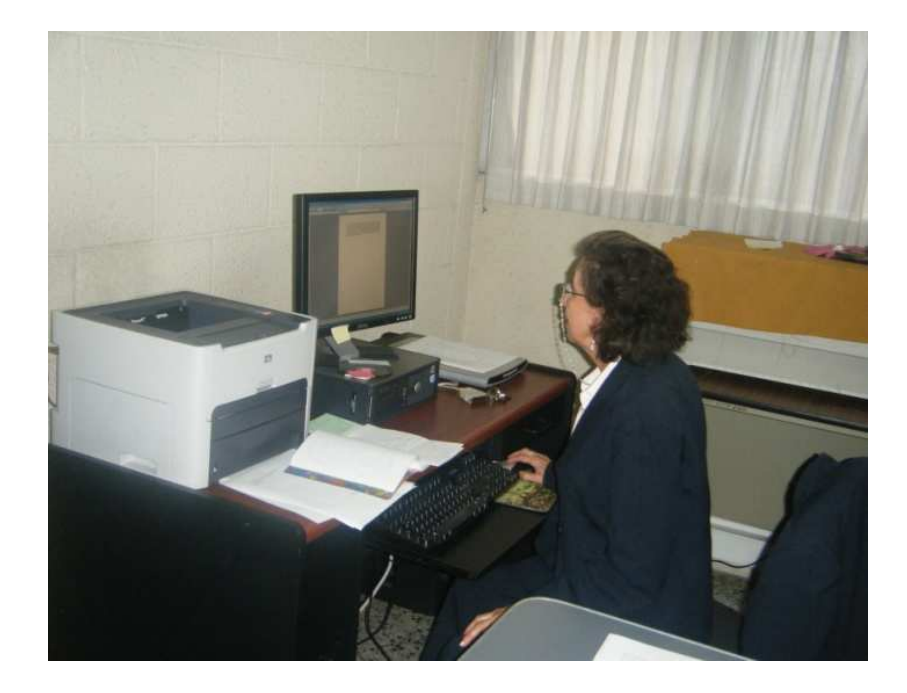

Capacitación a catedráticos

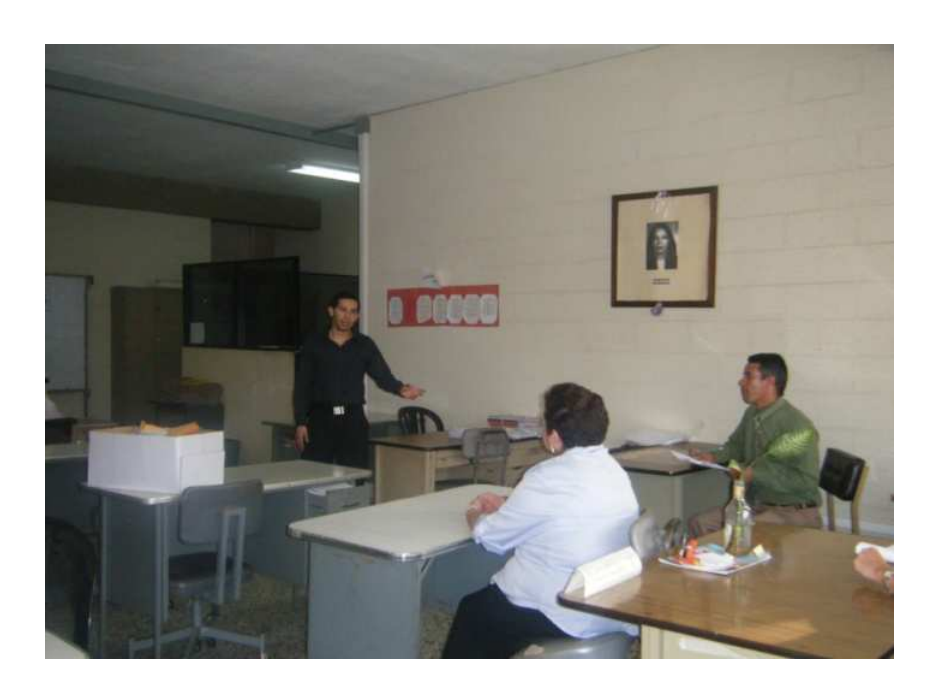

**Figura 20. Capacitación docentes 1**

**Figura 21. Capacitación docentes 2**

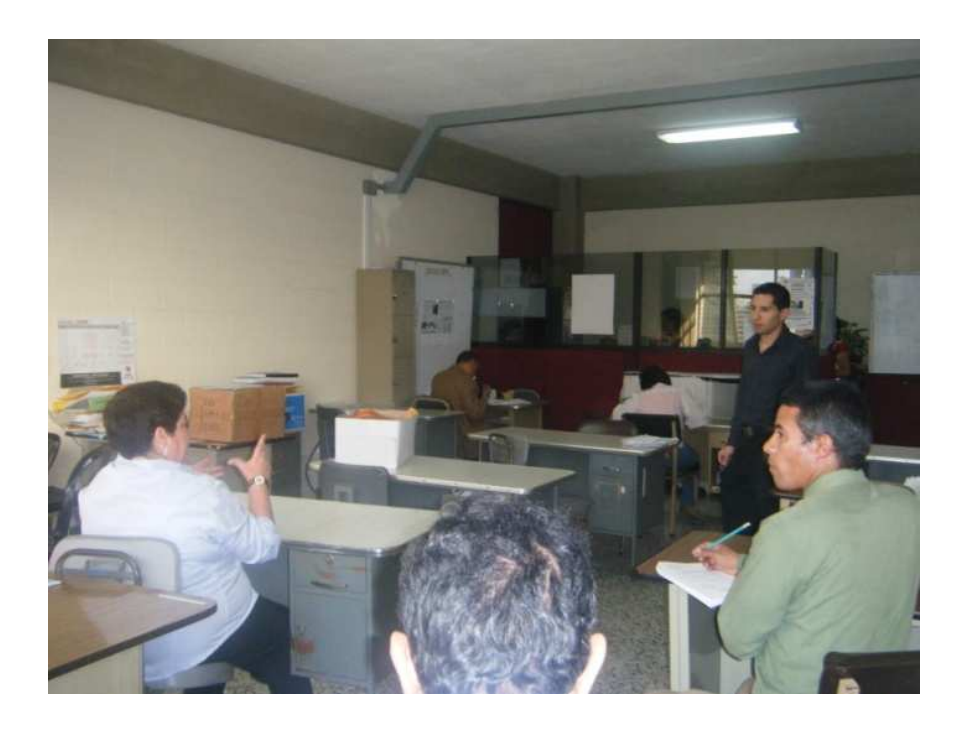

**Figura 22. Capacitación docentes 3**

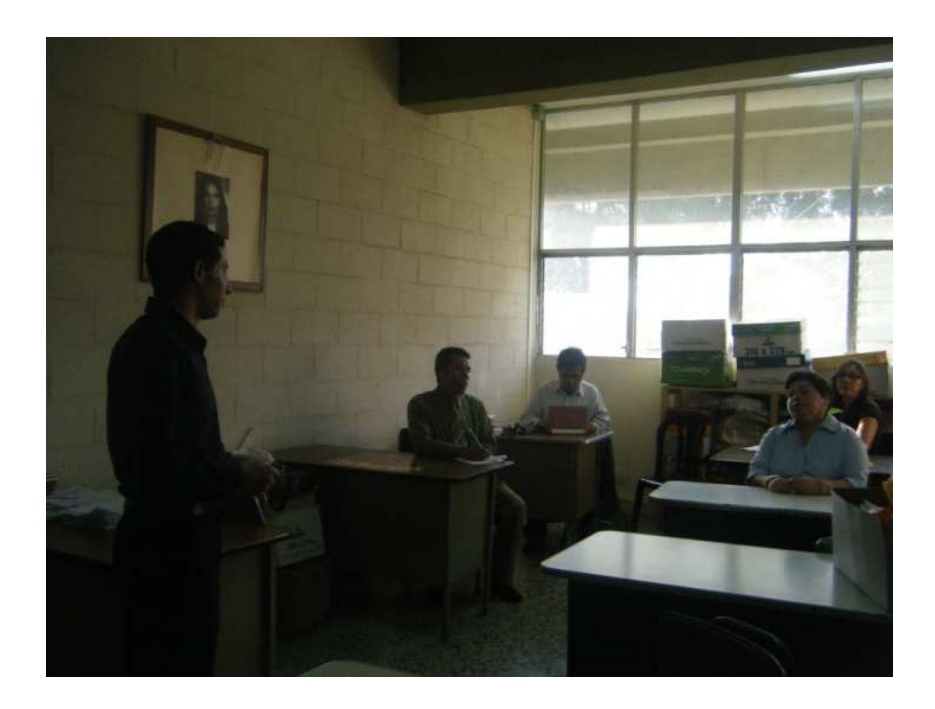

### **CONCLUSIONES**

- 1. La Automatización de Procesos permite reducir tiempos y costos para lograr aumentar productividad y eficiencia en el personal encargado de un área.
- 2. Al utilizar las herramientas tecnológicas a distancia permite cubrir las pérdidas de enseñanza de contenidos y permite estructurar de una mejor forma los contenidos de los cursos impartidos.
- 3. Un sistema de estadísticas que toma una muestra puede mostrarnos las tendencias cuando se aplica una nueva política académica o sobre un nuevo proceso, de esta forma podemos lleva un mejor control de las mejoras continuas y tener un chequeo de calidad continuo, basados en un sistema que reúne dichas características.

## **RECOMENDACIONES**

- 1. Se debe dar más capacitaciones a catedráticos acerca de las ventajas de las tecnologías en la actualidad y asi ellos lo transmitirán a los alumnos.
- 2. Es necesario dar conocimiento a cada área de los departamentos de la Universidad, las actividades de las demás áreas, de esta forma se puede trabajar de una forma más eficiente y armoniosa en conjunto.
- 3. Se deben actualizar los datos de los sistemas para mantener la integridad de los resultados de las estadísticas y fichas de control.

### **Referencias Bibliográficas**

- 1. Anced.wordpress. (23 de 3 de 2009). Educación a Distancia en Internet: Un Nuevo Paradigma. Obtenido de anced.wordpress: http://anced.wordpress.com/
- 2. BD, M. (s.f.). Bases de datos. Obtenido de Monografias, BD: http://www.monografias.com/trabajos11/basda/basda.shtml
- 3. Frigo, E. (s.f.). Qué es la Capacitación. Obtenido de Foro de Seguridad: http://www.forodeseguridad.com/artic/rrhh/7011.htm
- 4. Majo, P. C. (s.f.). Documentos Digitales. Obtenido de slideshare.net: http://www.slideshare.net/prof.claudiaferrari/presentacin-documentosdigitales
- 5. Monografias, X. (1 de 3 de 2007). Bases de Datos. Obtenido de Monografias,BD: http://www.monografias.com/trabajos5/basede/basede.shtml
- 6. Pértega Díaz S., P. F. (02 de 04 de 2001). Representación gráfica en el Análisis de Datos. Obtenido de fisterra.com: http://www.fisterra.com/mbe/investiga/graficos/graficos.asp
- 7. Vago, R. d. (2009). Automatización. Obtenido de Rincón del Vago: http://html.rincondelvago.com/automatizacion\_1.html
- 8. Vilaz, A. F. (20 de 03 de 2001). Diagrama de Casos de Uso. Obtenido de tvdi.det.uvigo.es: http://tvdi.det.uvigo.es/~avilas/UML/node25.html
- 9. Wikipedia. (12 de 10 de 2009). Sistema de Gestión de Contenidos. Obtenido de Wikipedia: http://es.wikipedia.org/wiki/Sistema\_de\_gesti%C3%B3n\_de\_contenidos
- 10. Wikipedia, A. W. (s.f.). Aplicación Web. Obtenido de Wikipedia, Aplicación Web: http://es.wikipedia.org/wiki/Aplicaci%C3%B3n\_web
- 11. Wikipedia, E. R. (s.f.). Entidad Relación. Obtenido de Wikipedia, Entidad Relación: http://es.wikipedia.org/wiki/Modelo\_entidad-relaci%C3%B3n
- 12. Wikipedia, E.-L. (s.f.). E-Learning. Obtenido de Wikipedia, E-Learning: http://es.wikipedia.org/wiki/E-learning
- 13. Wikipedia, P. (s.f.). Proceso. Obtenido de Wikipedia, Proceso: http://es.wikipedia.org/wiki/Proceso